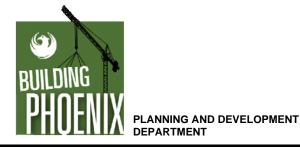

## **Self-Certification Program Flow Chart**

**Electronic Plan Review Process** 

All procedures and forms are available at http://phoenix.gov/pdd/scp.html The online request page for inspections is available at http://phoenix.gov/pdd/onlineservices The Electronic Plan Review (EPR) system can be accessed at http://phoenix.gov/epr

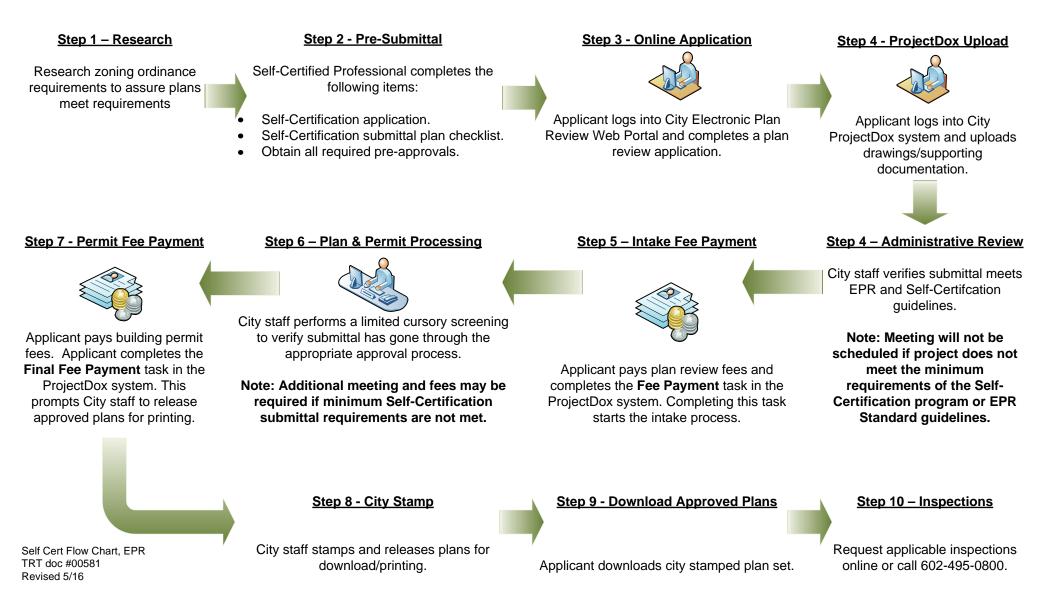